## **СОДЕРЖАНИЕ**

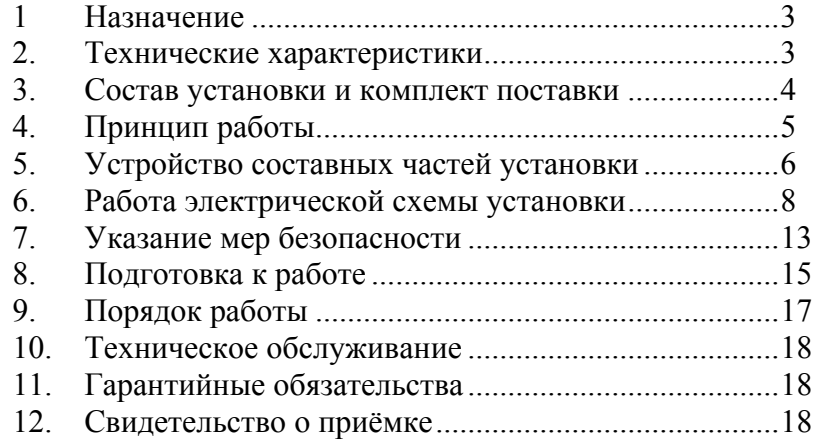

# **УСТАНОВКА**

**для воздушно-плазменной резки**

## **металлов типа УПР-4011**

*Паспорт*

<sup>г</sup>**. Санкт-Петербург 2007<sup>г</sup>.** 

#### **1. Назначение.**

1.1. Установка для воздушно-плазменной резки металлов типа УПР-4011 (именуемая <sup>в</sup> дальнейшем «Установка») предназначена для механизированной воздушно-плазменной резки <sup>в</sup> стационарных условиях черных, цветных металлов и нержавеющих сталей толщиной до 100 мм.

Установка может быть использована <sup>с</sup> любой резательной машиной, осуществляющей равномерное перемещение плазмотрона или разрезаемого изделия, но <sup>в</sup> основном для машин с программным управлением.

1.2. Конструкция установки за счет быстродействующей микропроцессорной системы управления расширяет диапазон стабильного горения дуги, что позволяет получать высококачественный раскрой металла толщиной от 2 до 100 мм; повышает надежность работы резательных машин, за счет специальной схемы возбуждения дежурной дуги, которая сводит к минимуму уровень высокочастотных помех; не допускает бросков тока, разрушающих сопло и электрод <sup>в</sup> момент возбуждения дуги и во время резки, с помощью специальной программы цикла начала процесса, что увеличивает стойкость сопла и электрода <sup>в</sup> 2-2,5 раза; цифровое табло позволяет предварительно задавать ток резки <sup>с</sup> дискретой 5 А, <sup>а</sup> также производить индикацию причины отказа, что позволяет избегать аварийных режимов.

1.3. Установка изготовляется в исполнении УХЛ, категория размещения 4, для типа атмосферы 11 по ГОСТ 15150 и ГОСТ 15543, что соответствует использованию ее:

1) <sup>в</sup> макроклиматических районах <sup>с</sup> умеренным климатом при колебании температуры воздуха от 1° до 35° С и среднемесячном значении относительной влажности окружающего воздуха 65% при 20° С.

2) для работы <sup>в</sup> помещениях <sup>с</sup> искусственно регулируемыми климатическими условиями (<sup>в</sup> закрытых отапливаемых и вентилируемых производственных помещениях),

3) <sup>в</sup> атмосфере воздуха соответствующей атмосфере промышленных районов.

ПРИМЕЧАНИЕ: Не допускается использование установки для работы <sup>в</sup> среде, насыщенной пылью, во взрывоопасной среде, <sup>а</sup> также <sup>в</sup> среде, содержащей едкие пары и газы, разрушающие металлы и изоляцию.

1.4. Качество электрической энергии по ГОСТ 13109.

1.5. Степень защиты установки 1 Р21 по ГОСТ 14254.

#### **2. Технические характеристики.**

2.1. Технические характеристики установки должны соответствовать таблине 1.

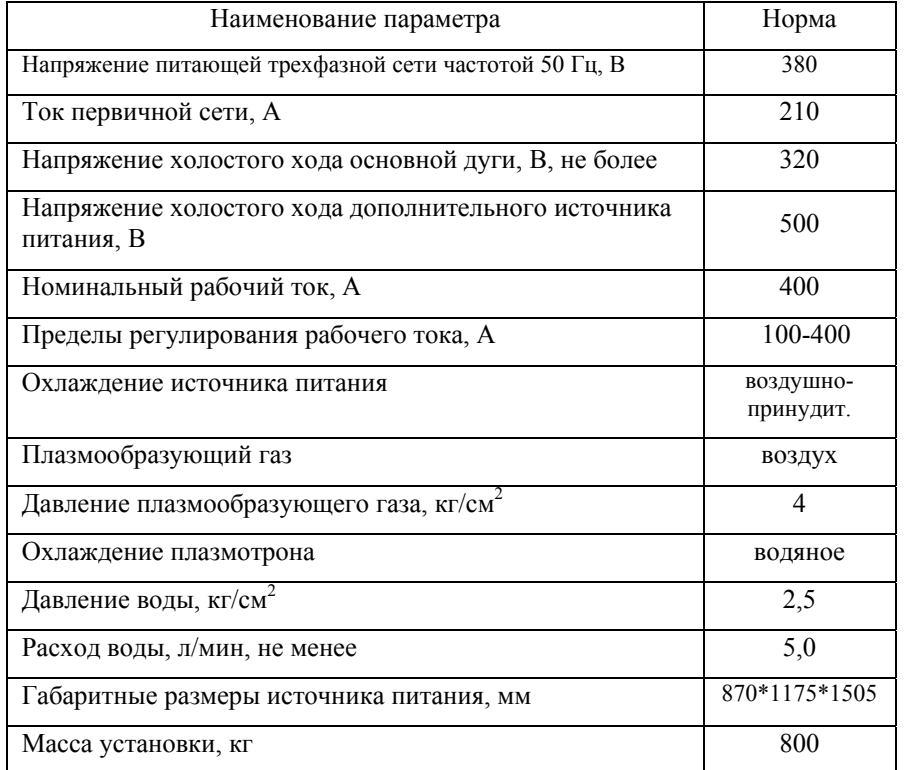

**3. Состав установки и комплект поставки.** 

3.1. Установка, рисунок 1, представляет собой источник питания со встроенной аппаратурой управления.

> 3.2. В комплект поставки установки входят: источник питания УПР-4011 - 1 шт; паспорт на установку УПР-4011 - 1 экз.

Комплект поставки может включать по желанию заказчика плазмотрон, запасные части к плазмотрону и источнику питания, устройство возбуждения дуги, блок подачи воздуха.

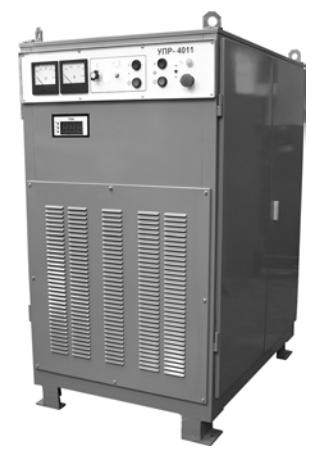

Рисунок 1

#### **4. Принцип работы.**

4.1. Процесс плазменной резки заключается <sup>в</sup> локальном удалении металла вдоль линии реза сжатой электрической дугой постоянного тока, сформированной <sup>в</sup> плазмотроне.

4.2. В качестве источника питания сжатой электрической дуги постоянногослужит полупроводниковый выпрямитель с крутопадающими внешними характеристиками.

4.3. Плазмотрон является устройством для создания и стабилизации сжатой электрической дуги, горящей между электродом плазмотрона (катод) и обрабатываемым изделием (анод) <sup>в</sup> потоке плазмообразующего газа.

4.4. При воздушно-плазменной резке сжатие и стабилизация дуги производится потоком воздуха, проходящего совместно со столбом дуги через канал сопла плазмотрона.

4.5. Работа установки происходит <sup>в</sup> следующей последовательности.

4.5.1. При включении кнопки «Пуск» или замыкании контакта дистанционного управления на режущей машине, подается напряжение на дополнительный источник питания, на плазмотрон подается только напряжение холостого хода дополнительного источника питания. Включается устройство возбуждения дуги (осциллятор), создающее высоковольтный высокочастотный разряд между электродом и соплом плазмотрона. Возбуждается дежурная дуга, горящая между электродом и соплом, ток которой составляет 50 - 70 А, <sup>а</sup> расход воздуха существенно меньше номинального.

4.5.2. Факел дежурной дуги выдувается потоком воздуха из сопла и, касаясь разрезаемого металла, переходит <sup>в</sup> промежуточную дугу, которая горит между электродом и разрезаемым изделием. Источником питания дежурной и промежуточной дуги является дополнительный источник питания.

4.5.3. Горение промежуточной дуги служит сигналом для включения силового пускателя КМ1 <sup>и</sup> постепенного открытия силовых тиристоров и плавного нарастания тока основной дуги, одновременно выдается сигнал на включение пневмораспределителя <sup>в</sup> блоке подачи воздуха и расход газа увеличивается. Как только ток дуги достигает заданного значения, отключается дополнительный источник питания, <sup>а</sup> ток основной дуги стабилизируется на заданном уровне.

4.5.4. Окончание процесса резки происходит при:

- нажатии кнопки «Стоп»;

- размыкании контакта на режущей машине;

- обрыве дуги за счет удаления плазмотрона от разрезаемого металла;

- выключении источника питания системой управления при нарушении технологического режима;

- выключении установки кнопкой «Аварийно Стоп».

#### -5-

#### **5. Устройство составных частей установки**.

5.1. Источник питания установки, рисунок 2, смонтирован <sup>в</sup> стальном шкафу <sup>с</sup> четырьмя дверями и состоит из:

- силового трансформатора;

- силового выпрямителя;
- двух сглаживающих дросселей, включенных последовательно ;
- дополнительного источника питания и блока дежурной дуги;
- контроллера плазменной резки;
- панели силовой аппаратуры;
- блока цепей защиты и сопротивления дежурной дуги;
- блока трансформаторов тока;
- панели цепей управления;
- автоматического выключателя;
- вентилятора;
- лицевой панели управления;
- доски подключения;
- доски выходных контактов.

5.2. Силовой трехфазный трансформатор, предназначен для снижения напряжения и гальванической развязки первичной и вторичной цепей.

Трансформатор имеет три цилиндрические катушки, первичные и вторичные обмотки которых намотаны концентрически.

5.3. Силовой трехфазный выпрямитель собран из шести тиристоров соединенных по мостовой схеме.

5.4. Сглаживающий дроссель снижает пульсации выпрямленного напряжения. Каждый дроссель имеет две дисковые катушки, соединенные последовательно. В сердечнике дросселя имеется воздушный зазор.

5.5. Блок дежурной дуги состоит из трехфазного трансформатора, выпрямителя на диодно-тиристорных модулях, панели защитных элементов и датчика тока.

5.6. Панель силовой аппаратуры установлена на задней стенке установки. На панели установлены пускатель, включающий силовые цепи установки, аппаратура защиты силового выпрямителя от бросков напряжения, автоматические выключатели цепей управления и пускатель двигателя вентилятора.

5.7. Панель цепей управления закреплена у передней стенки шкафа. На ней закреплены реле цикла и трансформатор цепей управления.

5.8. Автоматический выключатель закреплен на задней стенке установки.

5.9. На задней стенке расположен вентилятор, создающий воздушный поток для охлаждения силовой части установки. Поток воздуха вентилятора направлен на двигатель

5.10. Панель управления смонтирована на передней стенке шкафа. На панели закреплены приборы контроля, кнопки включения <sup>и</sup> выключения вентилятора, цикла, переключатель местное или дистанционное управление процессом, резистор регулировки тока <sup>и</sup> кнопка "Аварийно Стоп".

5.11. Контроллер плазменной резки закреплен на передней стенке установки, <sup>а</sup> его табло выведено ниже лицевой панели.

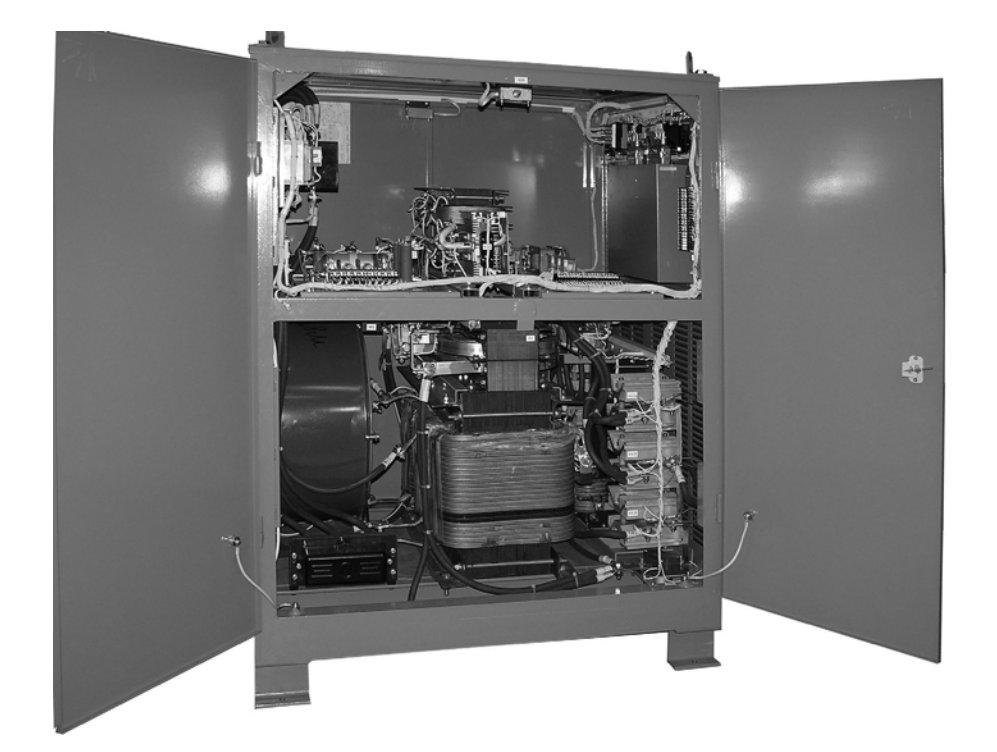

#### Рисунок 2

5.12. Доска подключения установлена <sup>с</sup> левой стороны у задней стенки установки.

5.13. Доска выходных контактов расположена справа у задней стенки.

 5.14. Блок подачи воздуха должен быть установлен на режущем механизме не далее чем <sup>в</sup> двух метров от плазмотрона. Блок выполнен на отдельной панели <sup>и</sup> подключается <sup>к</sup> воздушной магистрали через пневмоклапан редукционный снабженный манометром. На блоке установлены: дроссель <sup>с</sup> обратным клапаном <sup>и</sup> пневмораспределитель.

#### **6. Работа электрической схемы установки.**

6.1. Схема электрическая принципиальная установки, рисунок 3, работает <sup>в</sup> следующей последовательности.

6.1.1. При включении автоматического выключателя QF1, расположенного на боковой стенке шкафа, подается напряжение на входные цепи источника питания (<sup>в</sup> <sup>т</sup>.ч. на трансформатор Т1, защищенный автоматическим выключателем SF1). При этом загорается сигнальная лампа HL1, расположенная на панели управления, <sup>и</sup> цифровое табло контроллера А2 на передней стенке.

6.1.2. При нажатии кнопки SB2 «Вентилятор. Пуск» включается пускатель КМ3, который своими контактами подает напряжение на двигатель вентилятора М. При этом загорается светодиод HL2 на панели управления. Воздушный поток вентилятора включает реле контроля вентиляции SP2 <sup>о</sup> чем сигнализирует светодиод «Обдув» на табло контроллера.

Установка подготовлена <sup>к</sup> работе <sup>и</sup> ожидает сигнала "Пуск".

Таблица 2. **Перечень элементов схемы электрической принципиальной установки**

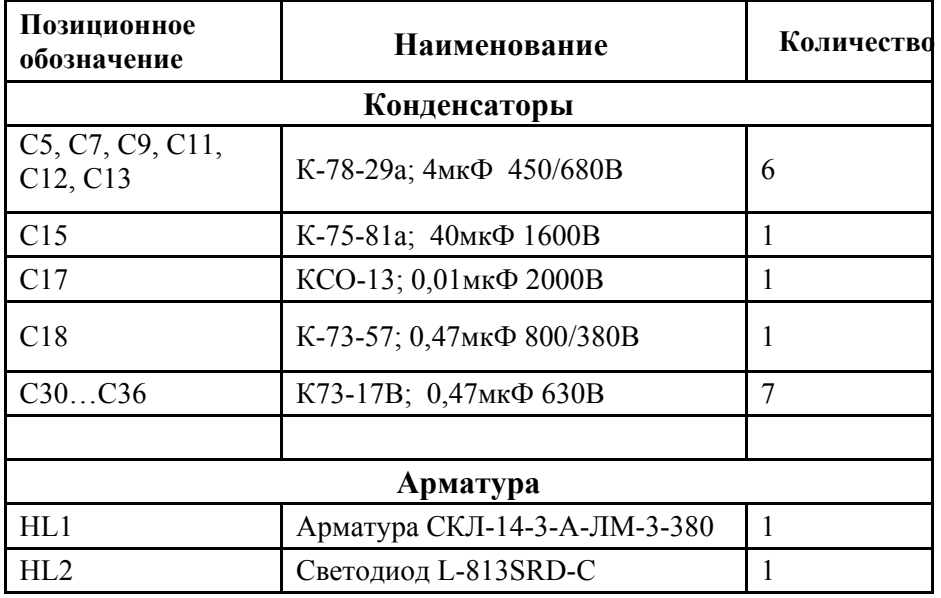

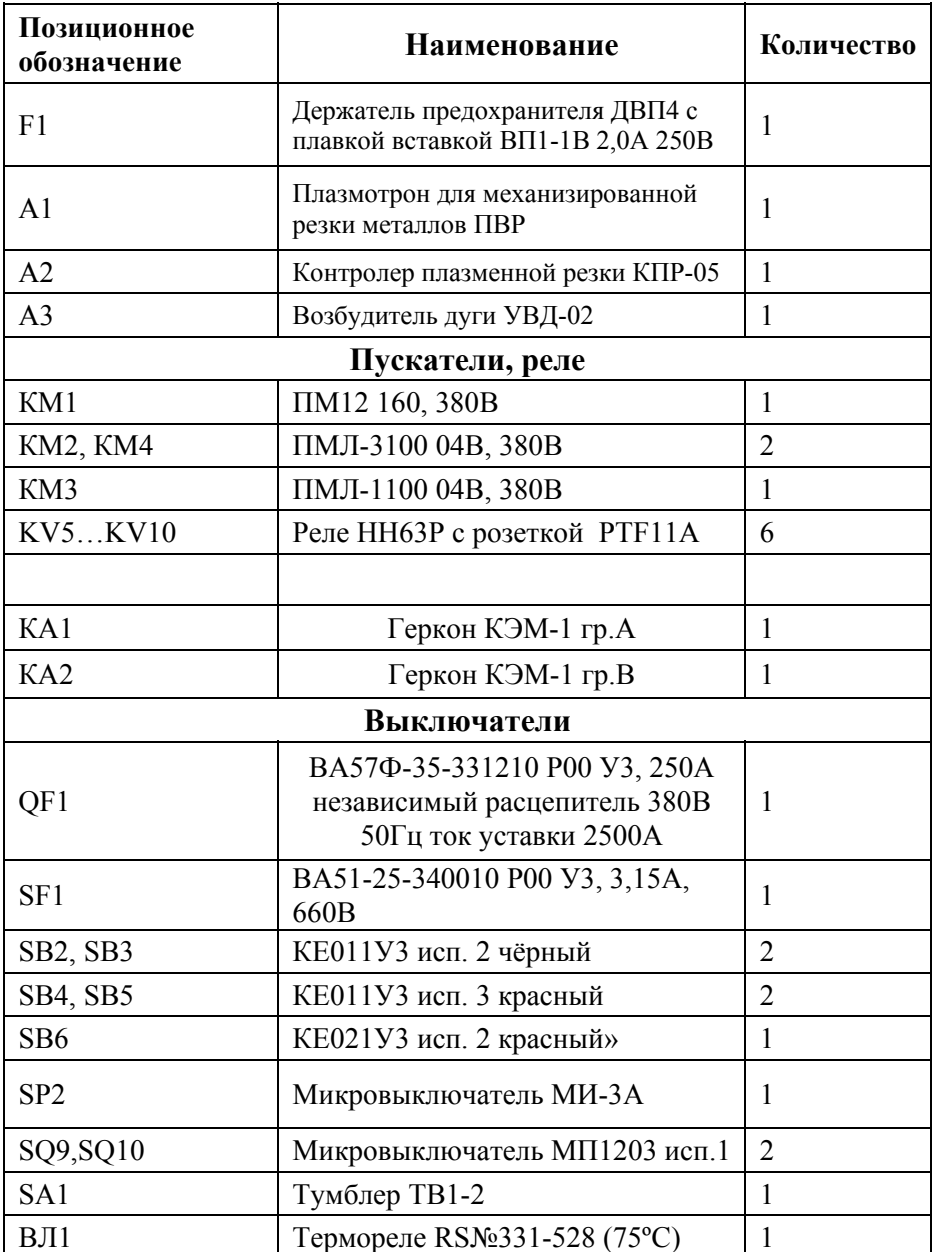

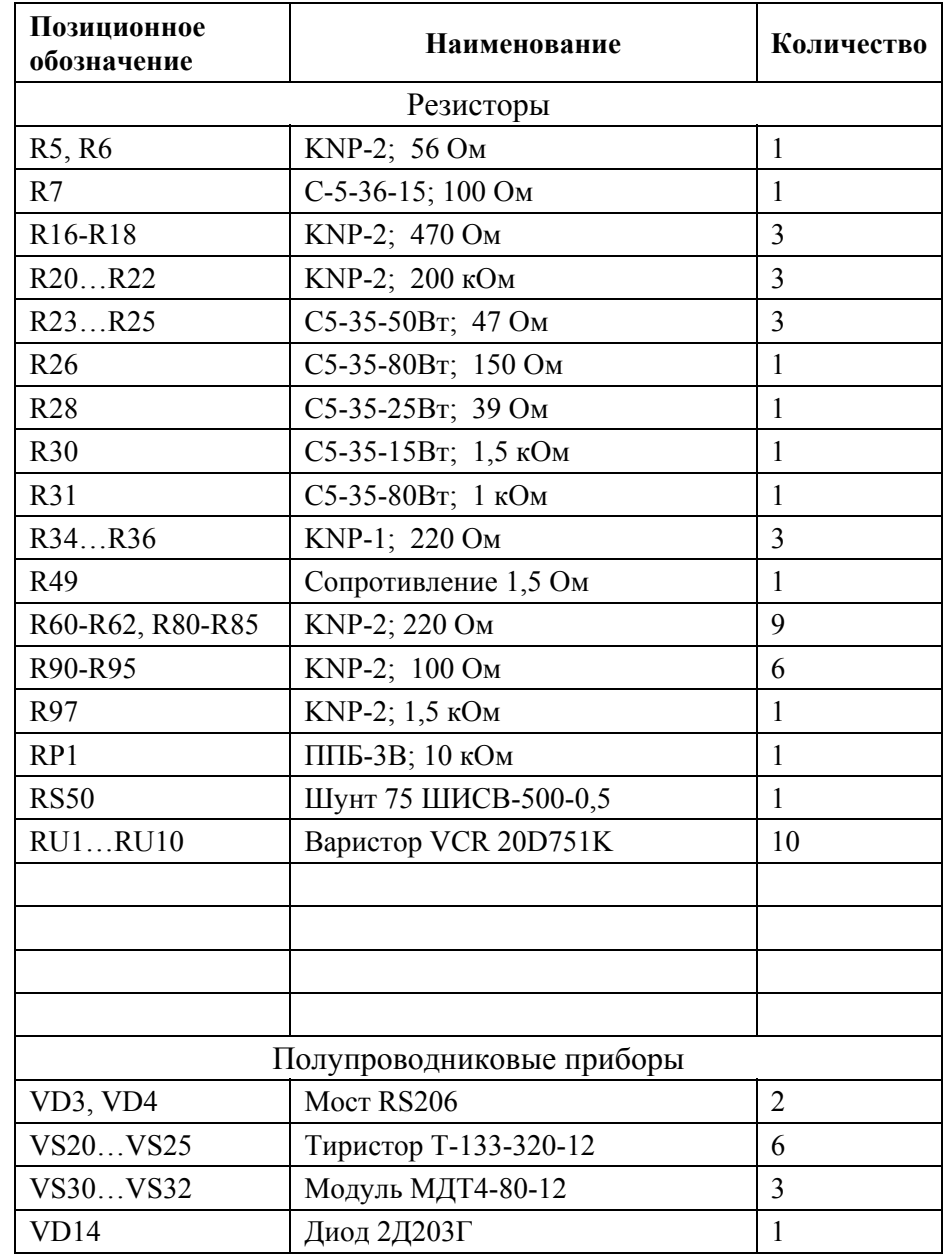

 $\mathbf{r}^{\prime}$ 

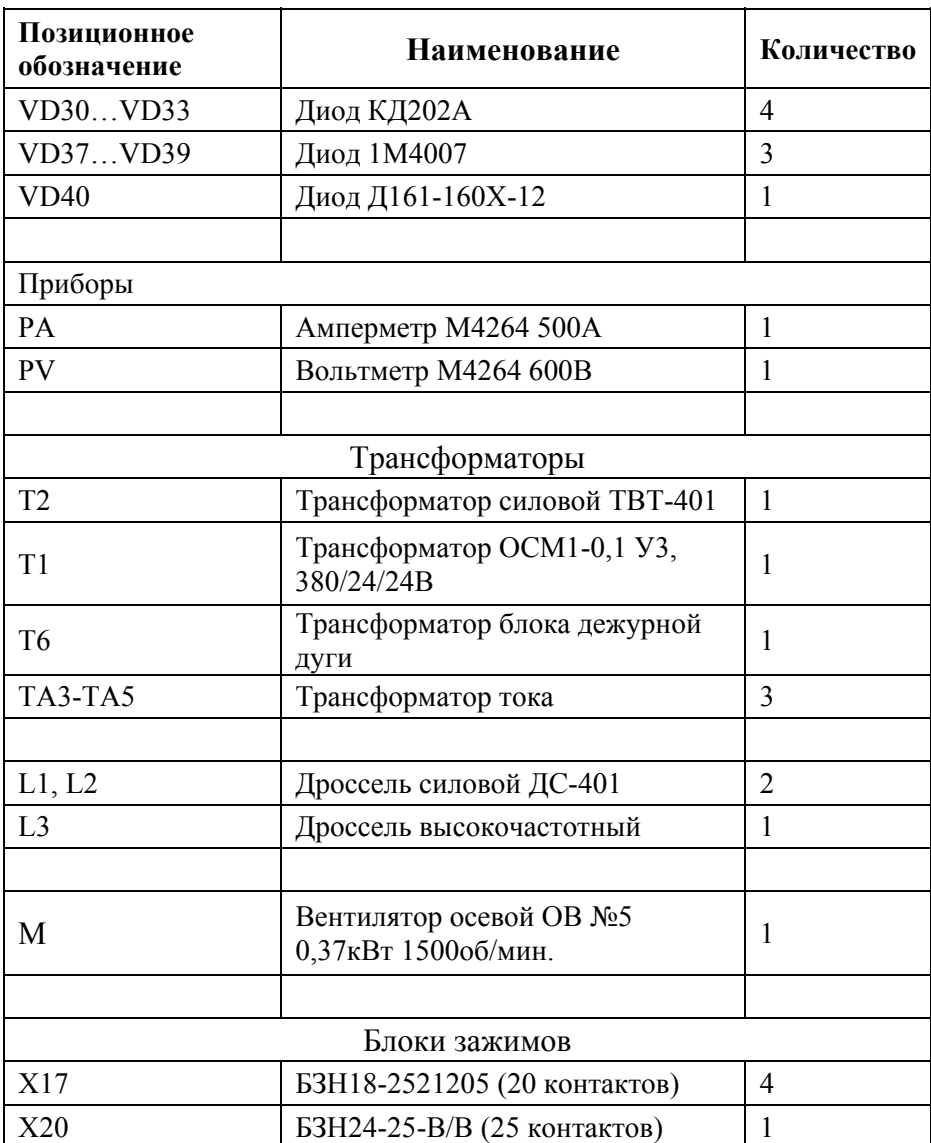

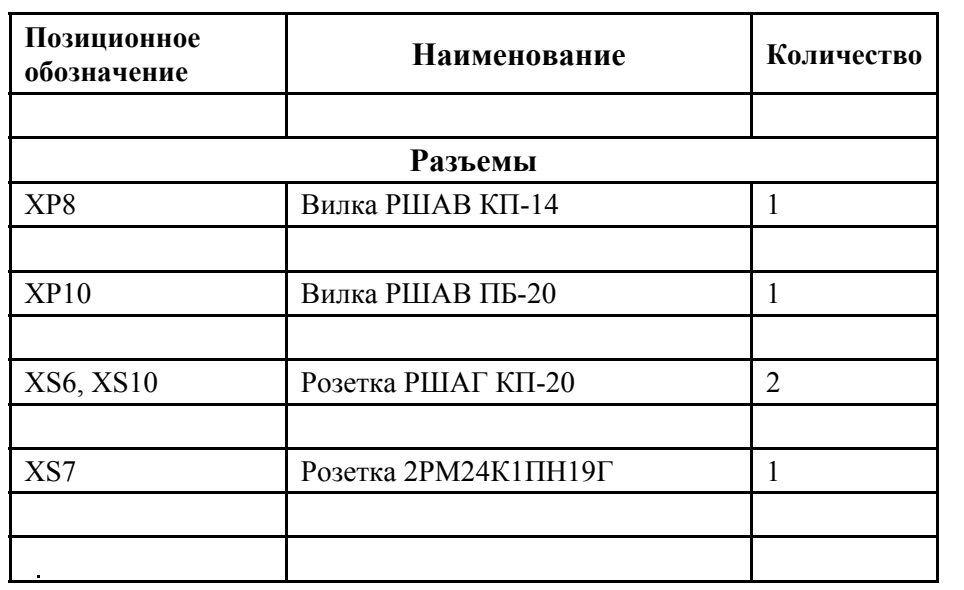

6.1.3. Если переключатель SА1 находится <sup>в</sup> положение «Местное», то при нажатии кнопки SB3 «Пуск» или замыкании соответствующего контакта на режущей машине включается реле КV5 <sup>и</sup> контроллер начинает выполнение циклограммы зажигания плазменной дуги:

- реле KV6 включает пускатель КМ4, подающий напряжение на трансформатор блока дежурной дуги Т6;

- включается КV9, замыкающее контактом KV9.1 питание на пускатель KM1, подающий напряжение на силовой трансформатор Т2;

- включается реле KV10, включающее пускатель КМ2, замыкающий контактами КМ2.1-КМ2.3 цепь дежурной дуги;

- кратковременным включением напряжения управления тиристорами VS20-VS25; проверяется отсутствие замыкания промежутка электрод-сопло.

Цепи установки готовы <sup>к</sup> работе.

Если переключатель находится <sup>в</sup> положении «Дистанционное», то включение установки осуществляется замыканием между контактами «Пуск» колодки Х5 (провод 32 и 55).

6.1.4. Контроллер А2 включает реле KV7, которое выдает сигнал на включение осциллятора (колодка Х5, провод 81, 82). Одновременно <sup>с</sup> этим система управления выдает сигнал на включение тиристоров модулей VS30- VS32 выпрямителя дополнительного источника. Возбуждается дежурная дуга между соплом <sup>и</sup> катодом, срабатывает токовое реле КА2, сигнал от которого поступает вконтроллер.

6.1.5. При касании факелом дежурной дуги металла формируется промежуточная дуга, горящая между электродом и изделием от вспомогательного источника. Срабатывает токовое реле КА1. Осциллятор отключается. Контроллер постепенно открывает тиристоры VS20-VS25. Ток дуги при этом плавно нарастает до заданного значения. Одновременно <sup>с</sup> нарастанием тока выдается сигнал (сухой контакт реле KV8 ,колодка Х5, провода 83 <sup>и</sup> 84) на включение пневмораспределителя блока подачи воздуха основного расхода плазмообразующего газа. Этот сигнал <sup>в</sup> плазморежущих машинах используется как сигнал замыкания дуги на металл.

В процессе нарастания тока основной дуги выключается выпрямитель дополнительного источника.

6.1.6. Процесс резки может быть прекращен при:

- − нажатии кнопки SB5 «Стоп» на пульте управления;
- − размыкании контакта «Пуск» подключенного к контактам 5 и 6 Х5;
- − обрыве дуги при выходе плазмотрона на край разрезаемого листа;
- − возникновении аварийных ситуаций <sup>в</sup> процессе резки, распознаваемых контроллером.

Причина аварийных ситуаций отображается <sup>в</sup> виде кода на цифровом табло контроллера при нажатии кнопки SB5 «Стоп». Коды расшифровываются по таблице 2 паспорта на контроллер.

#### **7. Указание мер безопасности**

7.1. Обслуживание установки должно производиться <sup>в</sup> соответствии:

1) ГОСТ 12.3.002 «Система стандартов безопасности труда. Процессы производственные. Общие требования безопасности».

2) ГОСТ 12.3.019 «Система стандартов безопасности труда. Испытания и измерения электрические. Общие требования безопасности».

3) ГОСТ 12.3.039 «Система стандартов безопасности труда. Плазменная обработка металлов. Требования безопасности».

4) ГОСТ 12.2.007.8 «Система стандартов безопасности труда. Устройства электросварочные и для плазменной обработки. Требования безопасности».

5) «Правилами техники безопасности и производственной санитарии при электросварочных работах».

6) «Правилами устройства электроустановок».

7) «Правилами технической эксплуатации электроустановок потребителей и правилами техники безопасности при эксплуатации».

-13-

7.2. Допуск к работе на установке разрешается только после соответствующего обучения и сдачи экзамена по знанию правил техники безопасности и эксплуатации электроустановок.

7.3. Режущая электрическая дуга является источником интенсивного ультрафиолетового излучения, сильного шума и опасности поражения электрическим током.

7.4. Для защиты персонала от светового воздействия дуги должны использоваться щитки и маски по ГОСТ 12.4.035, снабженные защитными стеклами.

## **СМОТРЕТЬ НА ДУГУ БЕЗ ЗАЩИТНЫХ ЩИТКОВ ИЛИ МАСОК НЕ РАЗРЕШАЕТСЯ.**

7.5. Для защиты от брызг металла и излучения дуги оператор должен быть одет <sup>в</sup> спецодежду.

7.6. Для защиты обслуживающего персонала от шума дуги необходимо применять индивидуальные средства защиты по ГОСТ 12.4.051, наушники группы А или Б, вкладыши группы А, снижающие уровень звукового давления до допустимого.

## **РАБОТА БЕЗ СРЕДСТВ ИНДИВИДУАЛЬНОЙ ПРОТИВОШУМНОЙ ЗАЩИТЫ ЗАПРЕЩЕНА.**

7.7. Рабочее место оператора необходимо снабдить вытяжной или приточной вентиляцией для удаления газообразных продуктов, образующихся <sup>в</sup> процессе резки.

7.8. Замену деталей плазмотрона разрешается производить только при отключении источника питания автоматическим выключателем QF1.

**ПРОВОД ДЕЖУРНОЙ ДУГИ при этом ДОЛЖЕН БЫТЬ ЗАЗЕМЛЕНИ ОТКЛЮЧЕН ОТ ПЛАЗМОТРОНА.** 

7.9. Оператор не имеет права вскрывать и ремонтировать источник питания.

## **РАБОТА НА НЕИСПРАВНОМ ОБОРУДОВАНИИ КАТЕГОРИЧЕСКИ ЗАПРЕЩЕНА.**

7.10. Эксплуатировать установку без применения стационарного заземления **КАТЕГОРИЧЕСКИ ЗАПРЕЩАЕТСЯ**.

7.11. Уровень вибрации на рабочем месте оператора не должен превышать санитарных норм.

#### **8. Подготовка к работе.**

8.1. Перемещайте установку только за четыре рым-болта.

 8.2. Перед первым пуском установки или перед пуском установки, длительное время не бывшей <sup>в</sup> употреблении следует:

8.2.1. Очистить источник питания от пыли, обдувая его сухим сжатым воздухом.

В случае необходимости подкрасьте поврежденные места, предварительно очистив их от ржавчины и обезжирив.

8.2.2. Проверить состояние электрических проводов и контактов.

8.2.3. Проверить мегомметром на 500 В сопротивление изоляции.

Сопротивление изоляции источника питания относительно корпуса должно быть не менее 1,0 МОм: для первичного <sup>и</sup> вторичного контура, между первичным <sup>и</sup> вторичным контурами.

*Примечание: В случае снижения сопротивления изоляции источника питания его следует просушить (внешним нагревом, обдувая теплым воздухом).*

8.2.4. Заземлить установку. Включать установку без заземления категорически запрещается.

8.2.5. Проверить соответствие напряжения сети напряжению, указанному на табличке источника питания.

8.2.6. Подключить источник питания <sup>к</sup> сети через включающее устройство <sup>и</sup> предохранители. Рекомендуемое сечение проводов - не менее 50 мм<sup>2</sup>. Для подключения к сети источника питания присоедините три фазы к клеммам доски подключений.

8.3. Соедините все узлы установки <sup>в</sup> соответствии со схемой общей рисунок 4.

8.3.1. Подайте воздух <sup>в</sup> плазмотрон. Для этого установите на воздушной магистрали редукционный пневмоклапан <sup>с</sup> манометром. Вблизи плазмотрона (не далее двух метров) установите панель блока подачи воздуха, входящую <sup>в</sup> комплект установки. При этом необходимо учесть возможность регулировки расхода воздуха через пневмодроссель, установленный на панели. Соедините пневмоклапан, блок <sup>и</sup> плазмотрон шлангом или трубами.

8.3.2. Подключите плазмотрон <sup>к</sup> источнику питания. Для этого, закрепив плазмотрон на механизм перемещения, присоедините провод одним концом <sup>к</sup> катодному узлу плазмотрона, <sup>а</sup> другим - <sup>к</sup> клемме «-» на доске выходных контактов.

8.3.3. Провод дежурной дуги одним концом присоедините <sup>к</sup> плазмотрону, <sup>а</sup> другим <sup>к</sup> клемме на доске выходных контактов.

8.3.4. Провод идущий <sup>к</sup> изделию подключите <sup>к</sup> клемме «+», <sup>а</sup> другой конец <sup>к</sup> разрезаемому изделию или столу, на котором оно установлено.

Изделие или стол должны быть заземлены.

8.3.5. Подведите воду для охлаждения плазмотрона. Рекомендуется на сливе воды установить гидрореле, контакты которого должны не допускать включения установки без охлаждения плазмотрона.

8.4. Провода <sup>и</sup> шланги, соединяющие источник питания, плазмотрон и изделие, рекомендуется укладывать <sup>в</sup> кабельные каналы или защищать от повреждения деревянным настилом.

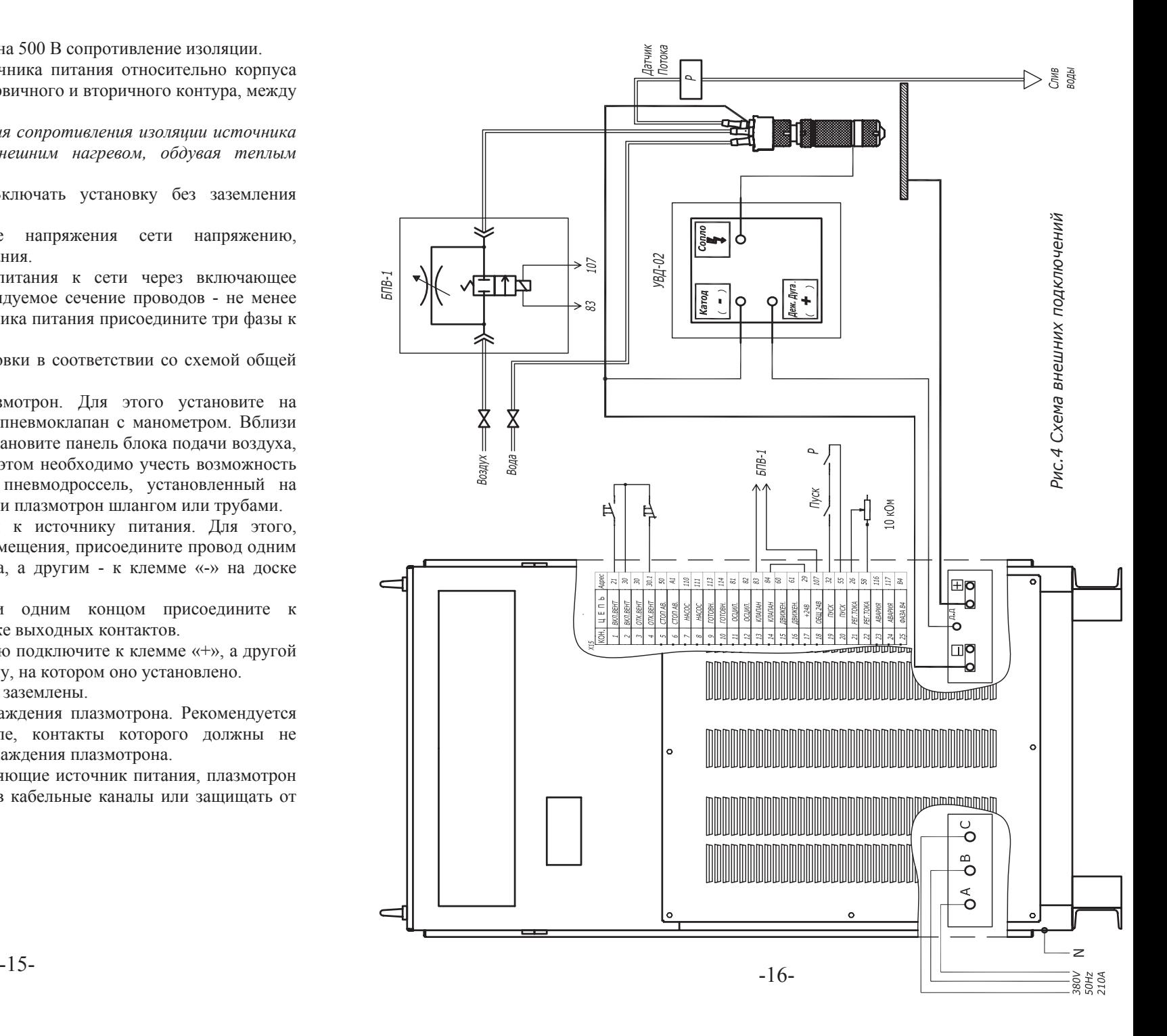

### **9. Порядок работы**

9.1. Установите ручку автоматического выключателя QF1, расположенную на боковой стенке источника питания, <sup>в</sup> положение «Включено». При этом на лицевой панели загорится сигнальная лампа HL1.

9.2. Включите установку пусковой кнопкой вентилятор SB2. При этом загорится светодиод HL2. Если вентилятор вращается <sup>в</sup> нужном направлении, загорается светодиод «Обдув» на контроллере. В случае неправильного вращения вентилятора необходимо поменять местами два любых сетевых провода на панели с зажимами.

9.3. Подайте воздух <sup>в</sup> плазмотрон.

9.4. Включите воду <sup>в</sup> систему охлаждения плазмотрона.

9.5. Установите <sup>с</sup> помощью резистора RP на пульте управления значение заданного тока. Значение тока высвечивается на цифровом табло.

9.6. Установите расход воздуха.

9.6.1. Расход воздуха при горении основной дуги установите <sup>с</sup> помощью редукционного пневмоклапана на пневмоблоке подготовки воздуха, установив по манометру необходимое давление на выходе.

9.6.2. Расход воздуха при горении дежурной дуги установите <sup>с</sup> помощью пневмодросселя на панели блока управления расходом воздуха. Расход должен быть минимальным, обеспечивающим выдувание факела дежурной дуги из сопла.

9.7. Возможны два варианта технологического процесса резки на установке:

- резка с края листа;

- резка <sup>с</sup> пробивки.

9.7.1. При резке <sup>с</sup> края листа установите плазмотрон на высоте 10-12 мм над металлом у края листа. Нажмите кнопку «Пуск».

9.7.2. При резке <sup>с</sup> пробивкой установите плазмотрон на высоте 16-18 мм над листом <sup>и</sup> нажмите кнопку «Пуск». После пробивки опустите плазмотрон на высоту 10-12 мм. При пробивке металла толщиной более 25 мм рекомендуется после возбуждения основной дуги поднять плазмотрон на высоту 25 - 30 мм. После пробивки опустите плазмотрон на высоту 10-12 мм.

9.8. При перемещении плазмотрона старайтесь поддерживать расстояние от плазмотрона до изделия постоянным.

9.9. После окончания работы:

<sup>а</sup>) выключите установку нажатием кнопки «Стоп» вентилятора SB4;

б) включите автоматический выключатель QF1;

<sup>в</sup>) отключите воздух

<sup>г</sup>) закройте воду, охлаждающую плазмотрон.

9.10. Перед заменой плазмотрона или сопла отключите установку <sup>и</sup> заземлите провод дежурной дуги.

9.11. В случае возникновения аварийной ситуации выключите установку <sup>с</sup> помощью аварийной кнопки SB6.

#### **10. Техническое обслуживание**

10.1. Для обеспечения бесперебойной <sup>и</sup> длительной работы источника питания необходимо производить ежедневные <sup>и</sup> периодические осмотры, чтобы устранить мелкие неисправности.

10.2. При ежедневном обслуживании необходимо:

<sup>а</sup>) проверить исправность подводящих проводов;

б) проверить исправность контактных зажимов <sup>и</sup> разъемов на панели с зажимами;

<sup>в</sup>) проверить заземление источника питания;

<sup>г</sup>) проверить заземление разрезаемого изделия или стола для резки;

<sup>д</sup>) проверить герметичность систем подвода воздуха <sup>и</sup> воды <sup>к</sup> плазмотрону.

10.3. При периодическом обслуживании один раз <sup>в</sup> неделю: <sup>а</sup>) продуть сухим сжатым воздухом блок управления, блок тиристоров <sup>и</sup> блок аппаратуры; б) проверить состояние электрических контактов <sup>и</sup> паек.

10.3. Один раз <sup>в</sup> шесть месяцев:

<sup>а</sup>) проверить сопротивление изоляции;

б) проверить герметичность систем подачи воздуха <sup>и</sup> воды.

10.5. Через 1500 - 2000 часов работы необходимо, применяя смазку ЦИАТИМ-201 ГОСТ 6267, заменить смазку <sup>в</sup> подшипниках электродвигателя вентилятора.

#### **11. Гарантийные обязательства.**

11.1. Изготовитель гарантирует соответствие параметров установки УПР-4011 требованиям технических условий при соблюдении потребителем условий эксплуатации, транспортирования <sup>и</sup> хранения.

11.2. Срок гарантии составляет 12 месяцев со дня продажи.

11.3. По вопросам технического обслуживания обращайтесь по телефону (812) **334-14-70**.

#### **12. Свидетельство <sup>о</sup> приемке.**

Установка для воздушно-плазменной резки УПР-4011 заводской № соответствует техническим требованиям и признана годной к эксплуатации.

М.П. Дата выпуска Подпись лица ответственного за приемку Схема строповки установки

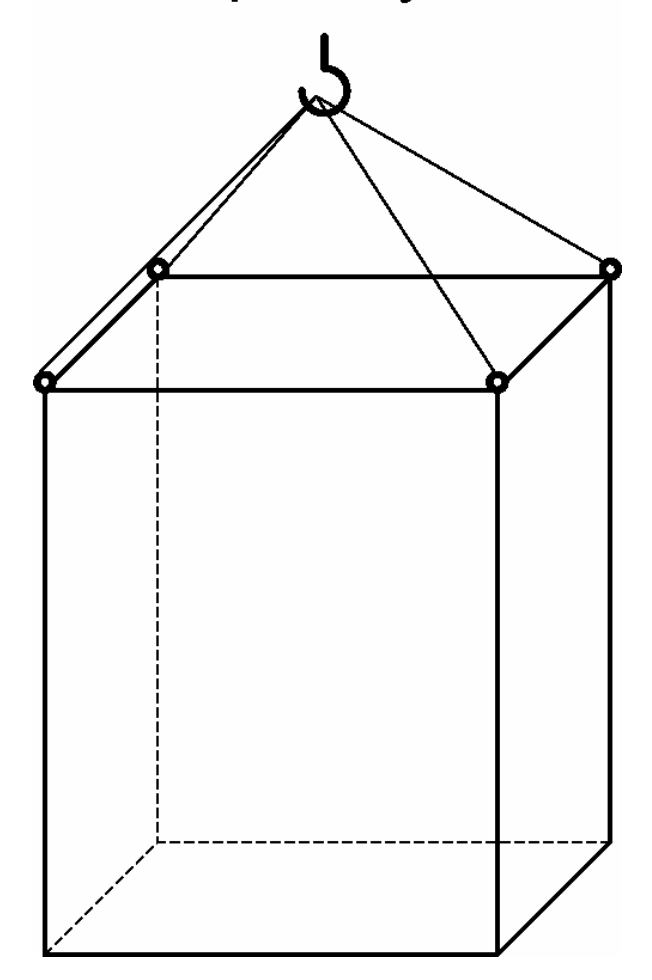